# **JONATHAN VIENS**

## MODELING / / TEXTURING / / LEVEL ART

**ARTISTE 3D** : **ENVIRONNEMENT**

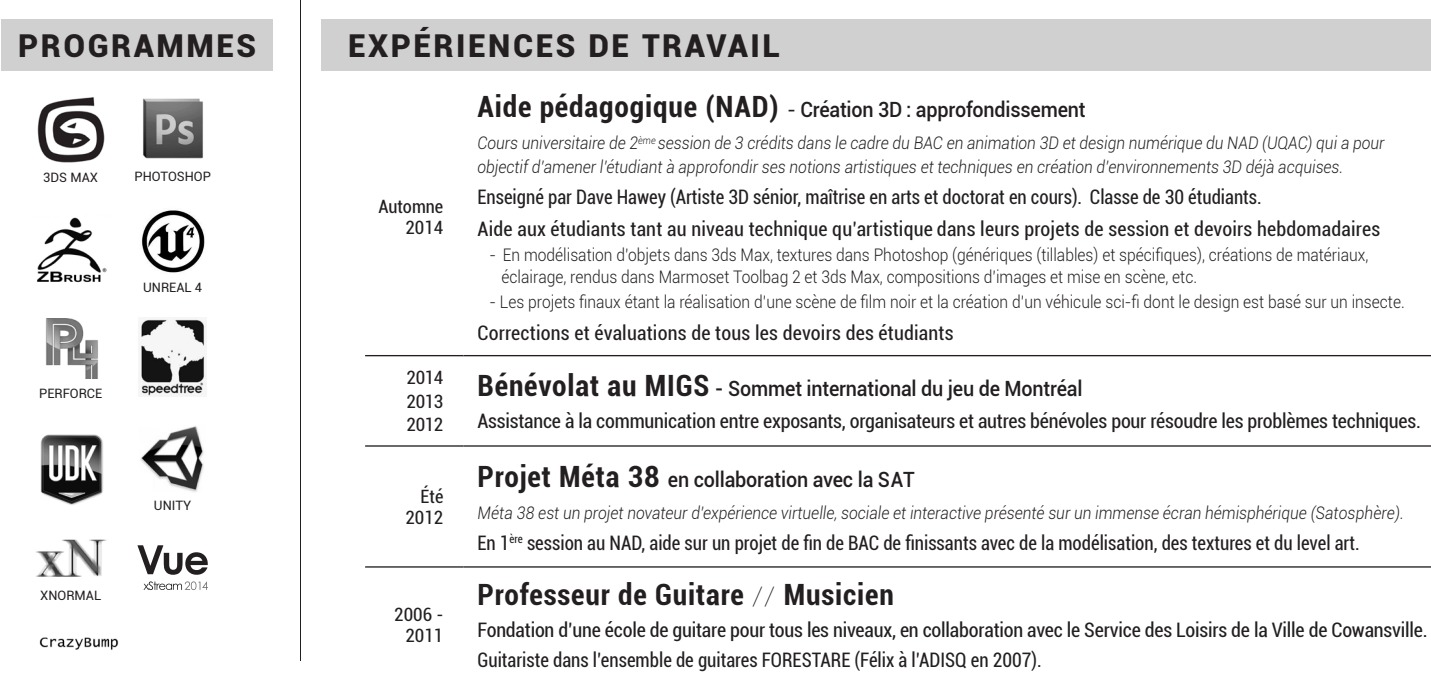

## FORMATIONS UNIVERSITAIRES

## LANGUES

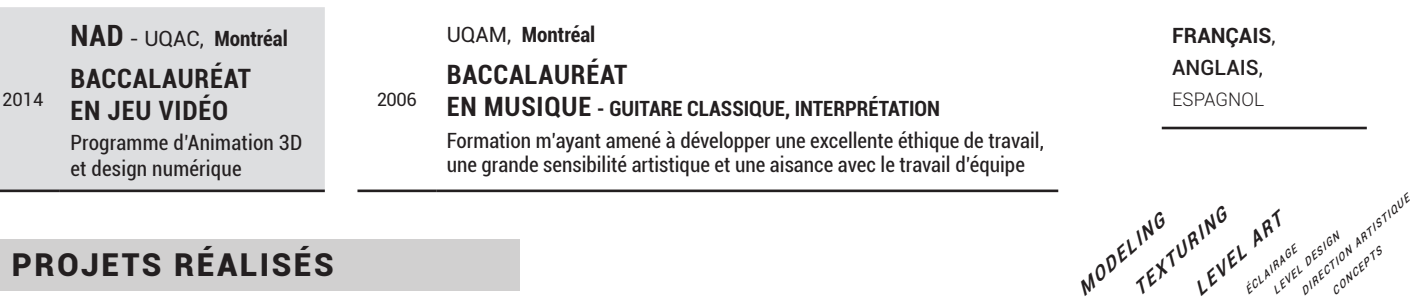

## **PROJETS RÉALISÉS**

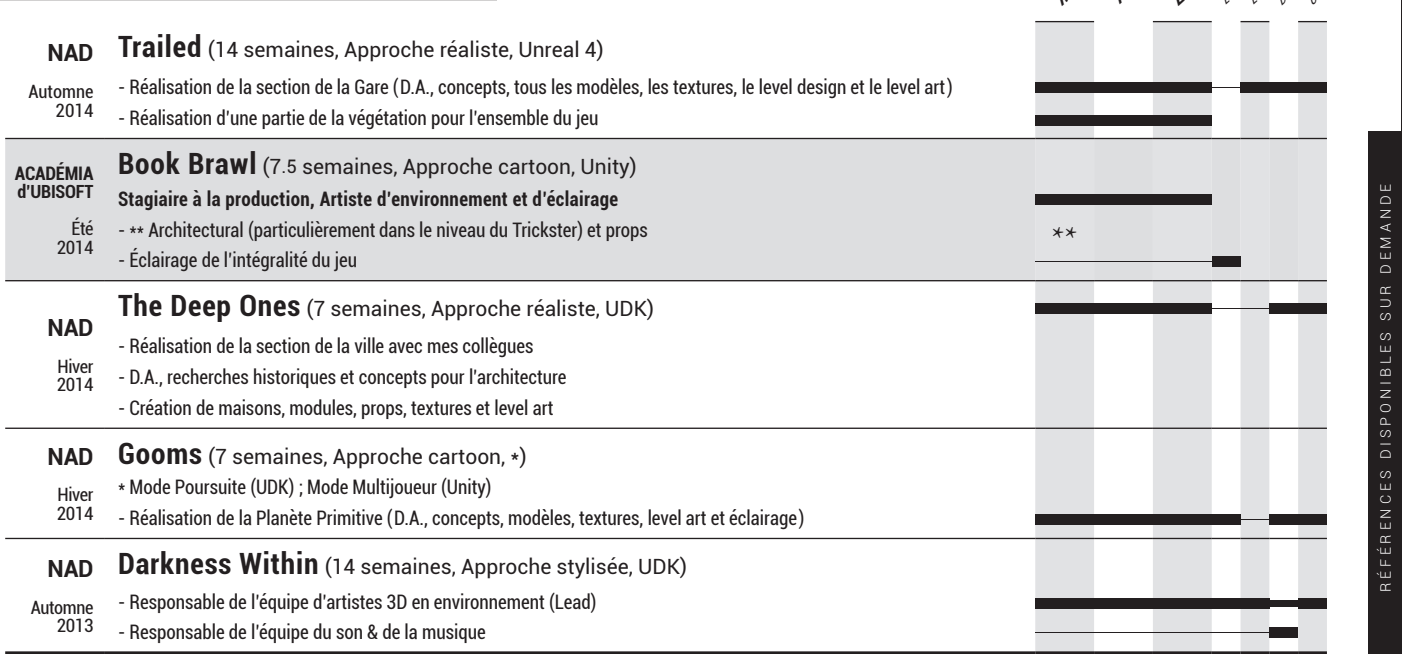